# **Изменение структуры таблицы. Удаление таблиц.**

Цель: изучить инструкции SQL по изменению структуры таблицы и удалению таблиц

Специальная команда **ALTER TABLE** предназначена для модификации структуры таблицы. С ее помощью можно выполнить следующие функции:

- Добавить в таблицу новый столбец;
- Удалить столбец из таблицы;
- Изменить значение по умолчанию;
- Добавить или удалить первичный ключ, внешний ключ, условие уникальности.

**Обобщенный синтаксис команды ALTER TABLE:**

## **ALTER TABLE<имя\_таблицы>**

I

 **[ALTER COLUMN**<имя\_столбца>- изменяет существующий столбец.

 **[SET DEFAULT**<выражение>]|- устанавливает значение по умолчанию.

[DROP DEFAULT]]- удаляет значение по умолчанию.

**|[ADD** <определение\_столбца>]- добавляет новый столбец.

|[**DROP COLUMN** <имя\_столбца>- удаление столбца

 **|[ADD** [<определение\_первичного\_ключа>]-добавляем первичный ключ.

 |[<определение\_внешнего\_ключа>]- добавляем внешний ключ.

|[<условие\_уникальности>]- уникальность на столбец.

|[<условие\_на\_значение>]]- условие на значение.

|[**DROP CONTRAINT** <имя\_ограничения>

Изменение существующего столбца невозможно, если на столбец наложено ограничение первичного или внешнего ключа, условие уникальности или ограничение **CHECK**, если со столбцом связано значение по умолчанию.

Изменение столбца с ограничениями **CHECK/ UNIQUE** допускается, если тип данных начинается с **VAR**.

Если со столбцом связано значение по умолчанию, то допускается изменение длины, общего количества цифр или цифр, указанных после запятой.

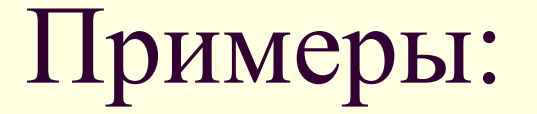

### *Добавить в таблицу Студент столбец год\_поступления.*

### ALTER TABLE Студент ADD год поступления INT (4) NOT NULL

*Удалить столбец Год\_поступления из таблицы Студент*

## ALTER TABLE Студент DROP COLUMN Год\_поступления

*создать в таблице Оценка первичный ключ, состоящий из столбцов Код\_предмета и Код\_студента.*

ALTER TABLE Оценка ADD CONSTRAINT PK\_OZ PRIMARY KEY (код\_предмета, код\_студента)

*Добавить в таблицу Студент столбец Отделение, причем осуществить выбор из трех значений: 230113, 230115, 230401*

ALTER TABLE Студент ADD Отделение INT (6) CONSTRAINT вид отделения CHECK (отделение IN (230113, 230115, 230401))

#### Изменить в таблице у столбца *номер\_ карты* тип данных

#### **ALTER TABLE** *Пациент* **ALTER COLUMN** *номер\_ карты smallint*

#### Удалить ограничение внешнего ключа из таблицы Пациент.

**ALTER TABLE** *Пациент* **DROP CONSTRAINT** FK\_код\_у

Добавить ограничение внешнего ключа на столбец *код\_участка в* дочерней таблице*.* ( Родительская таблица – *участок*, первичный ключ –

*код\_участка*).

#### **ALTER TABLE** *Пациент* **ADD CONSTRAINT** FK\_код\_у FOREIGN KEY (код\_участка) REFERENCES участок (код\_участка)

Добавление ограничения по умолчанию "Иванов" для атрибута ФИО

## **ALTER TABLE** *Пациент*  **ADD CONSTRAINT** DEF DEFAULT *'Иванов'* FOR *ФИО*

#### Добавление ограничения Unique для атрибута телефон

# $|$ mysq $1$  $>$  alter table klient add constraint un UNIQUE (Te $1$ ); uery OK, O rows affected (0.16 sec) Records: 0 Duplicates: 0 Warnings: 0

## **Удаление таблиц.**

#### **DROP TABLE** <имя\_таблицы>

Прежде чем **удалить таблицу**, необходимо ее **закрыть** и **удалить из нее все данные.**

Нельзя удалить **зависимую** таблицу, необходимо сначала **удалить главные таблицы** от которых будет зависеть данная таблица, а потом саму таблицу.